### HOUSE OF **TECHNOLOGY**

 $\overline{\phantom{a}}$   $\overline{\phantom{a}}$   $\overline{\phantom{a}}$  at at  $\overline{\phantom{a}}$   $\overline{\phantom{a}}$ 

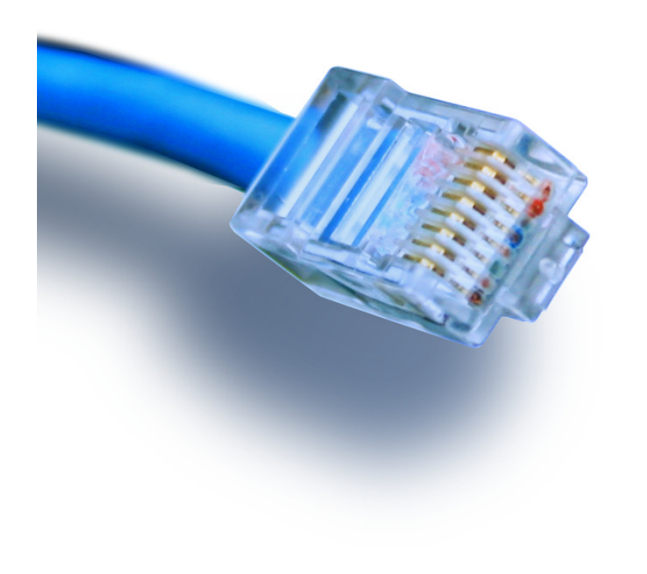

# **IP routing**

flytter pakkerne effektivt på lag 3!

# Netteknik 1

## Routingsteknik

#### HOUSE OF TECHNOLOGY DO O

 $-$ en del af  $m$ ercantec $\overline{\phantom{a}}$ 

 $\mathcal{C}^{\mathcal{A}}$  Routere er de enheder på netværket som kan **flytte IP datapakker**  mellem **forskellige logiske netværk** (IP net)

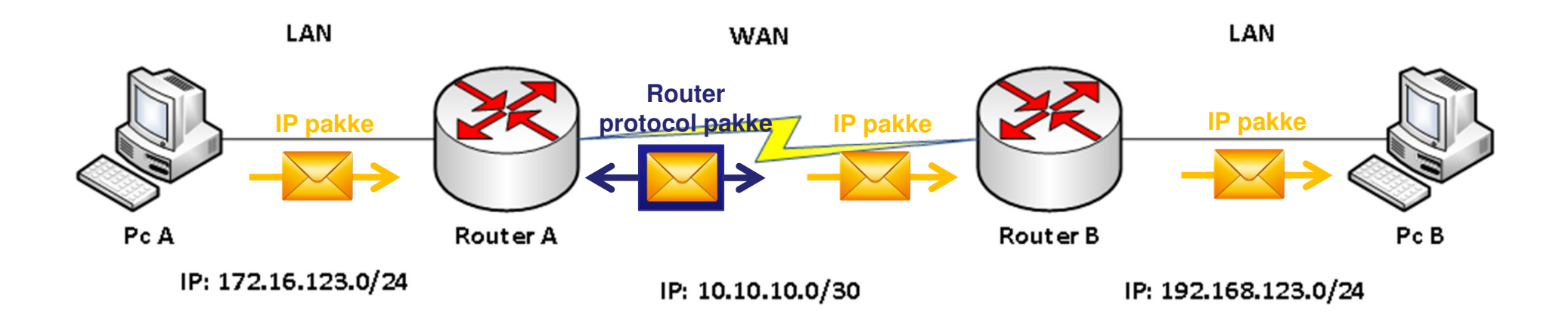

- $\Box$  Routere er normalt **Default gateway** for enheder der er medlem af et bestemt **LAN**, og routeren kender dermed '**alle andre net**'!
- $\overline{\mathcal{A}}$  Routere '**snakker sammen**' med andre routere via **routing protokoller**, og de lærer dermed – dynamisk - mange andre netværkat kende ☺

## Routetabellen

## HOUSE OF **TECHNOLOGY**

#### $-$ en del af **mercontec<sup>+</sup>**

- п Alle Host har en routetabel
- $\blacksquare$  Routetabellen indeholder liste over alle kendte logiske net.
- **Routetabellen bruges til** bestemme hvor den enkelteHost skal sende IP-pakker hen.

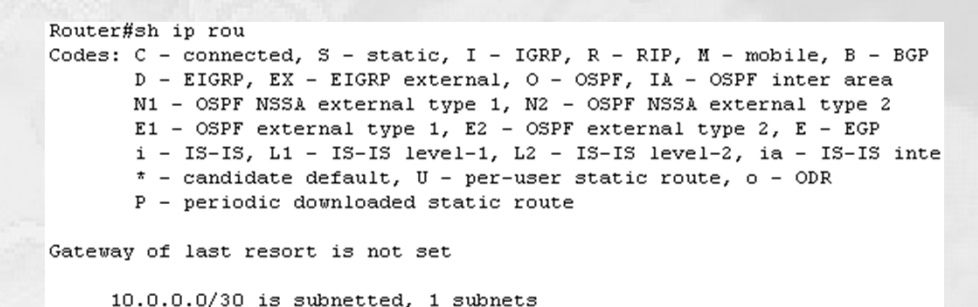

- 10.10.10.0 is directly connected, Serial0/1/0
- 172.16.0.0/16 [120/1] via 10.10.10.1, 00:00:21, Serial0/1/0
- 192.168.123.0/24 is directly connected, FastEthernet0/0

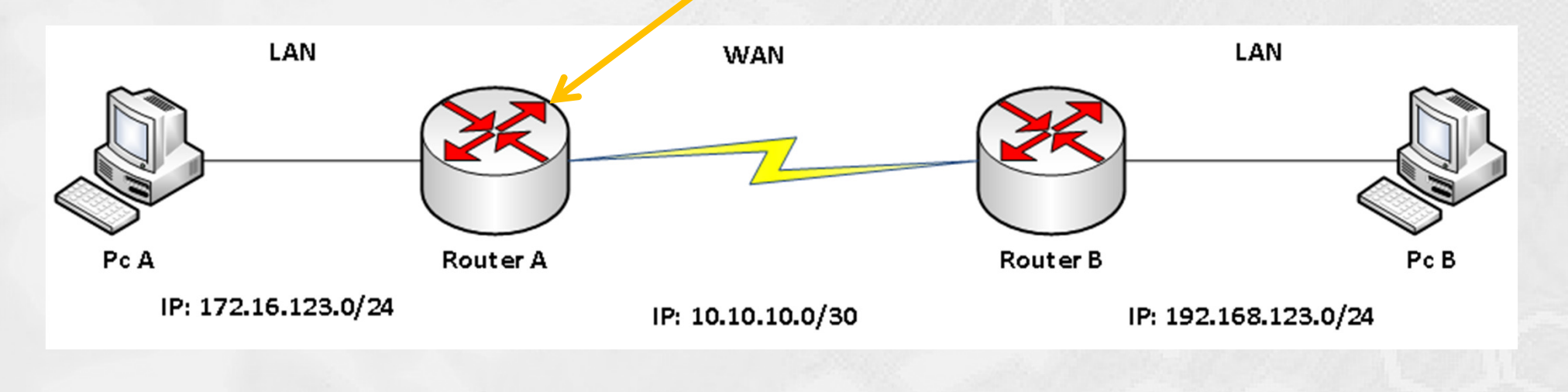

# Routing protokoller

### HOUSE OF TECHNOLOGY

#### $-$ en del af **mercontec<sup>+</sup>**

- $\blacksquare$  En **routing protokol** tillader routere at kommunikere med andre routere for at opdatere og vedligeholde deres router tabeller. På den måde deles router informationen mellem routerne. Eksempler på routing protokoller er:
	- ш **RIP** (Routing Information Protocol)
	- ٠ **EIGRP** (Enhanced Interior Gateway Routing Protocol)
	- ٠ **• OSPF** (Open Shortest Path First)
	- ш **IS-IS** (Intermediate System to Intermediate System)
- $\blacksquare$  En **routed protokol** er enhver netværks protokol som har information om netværks adresser, så data kan sendes fra node til node og fra netværk til netværk. Eksempler på routede protokoller er:
	- $\blacksquare$ **IP** (Internet Protokol)
	- ш **IPX** (Internetwork Packet eXchange)
- $\mathcal{L}_{\mathcal{A}}$  Men den gamle Ethernet LAN protokol **NetBEUI** (Net BIOS Extended User Interface) **er ikke** en routed protokol fordi den mangler IP adresser

# Opbygning af Routetabellen

## HOUSE OF **TECHNOLOGY**

*<u>Endel at mercontec</u>* 

 $\blacksquare$ Routetabellen kan modtage informationer både statisk og dynamisk:

## **Statisk opbygning**

**Informationer til tabellen indtastes manuelt.** 

## **Dynamisk**

- **Informationer til tabellen modtages automatisk** via routningsprotokollerne:
	- **RIP, OSPF, IGRP, BGP**….
- **Der er to typer dynamiske routningsprotokoller:** 
	- **Distance Vector**
	- **Link State**

# Netværk til demonstration af RIP

#### HOUSE OF **TECHNOLOGY**  $O$   $\odot$   $\odot$   $\odot$  $\mathbf{O} \odot$  $\bullet$ D O

 $-$ en del af  $mercantec$ <sup>+</sup>

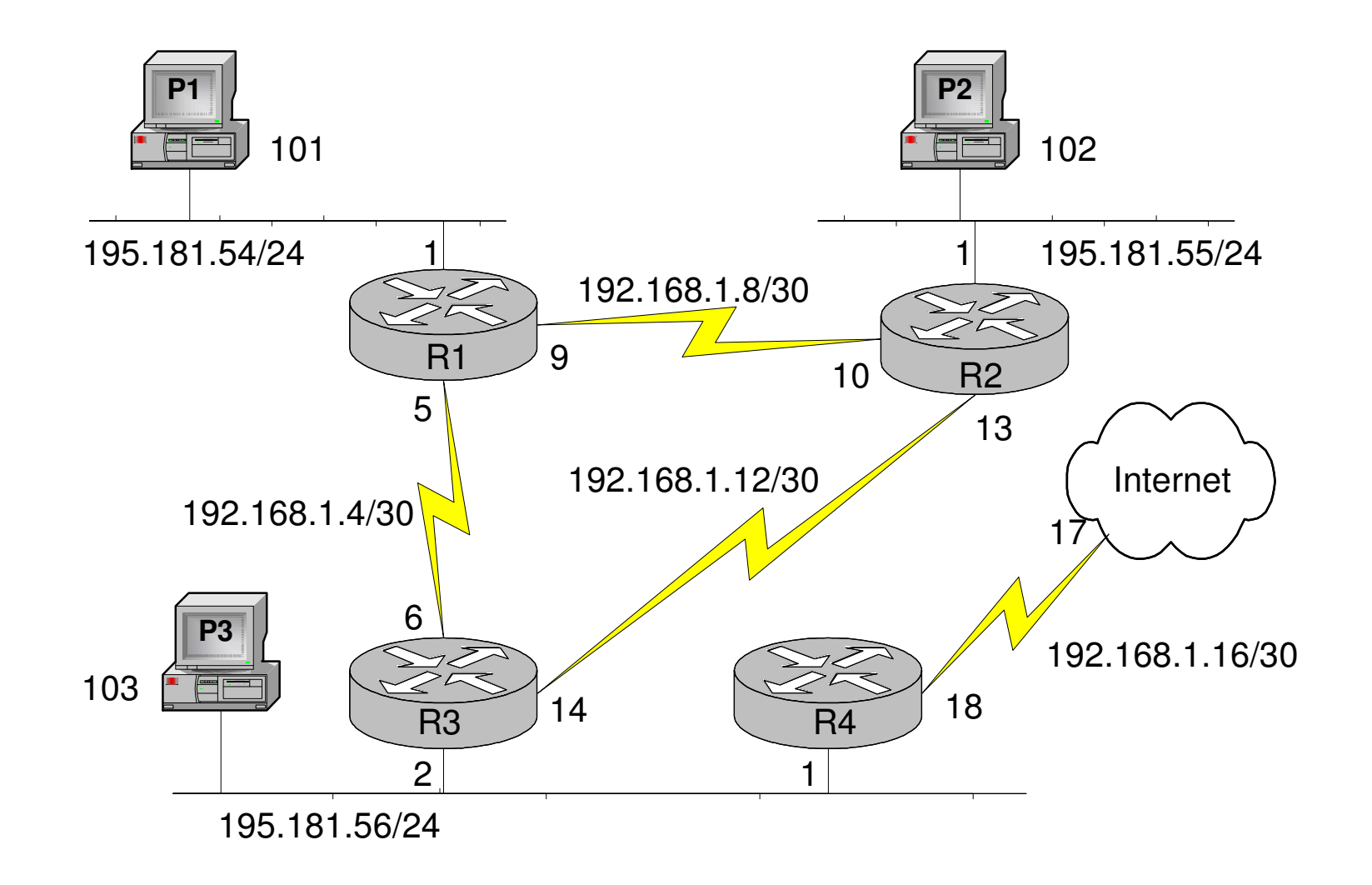

# Én routetabel i hver router

#### HOUSE OF TECHNOLOGY  $\circ\,\bullet\,\circ$  $\odot$  $\bullet$   $\bullet$  $\bullet$  $\bullet$

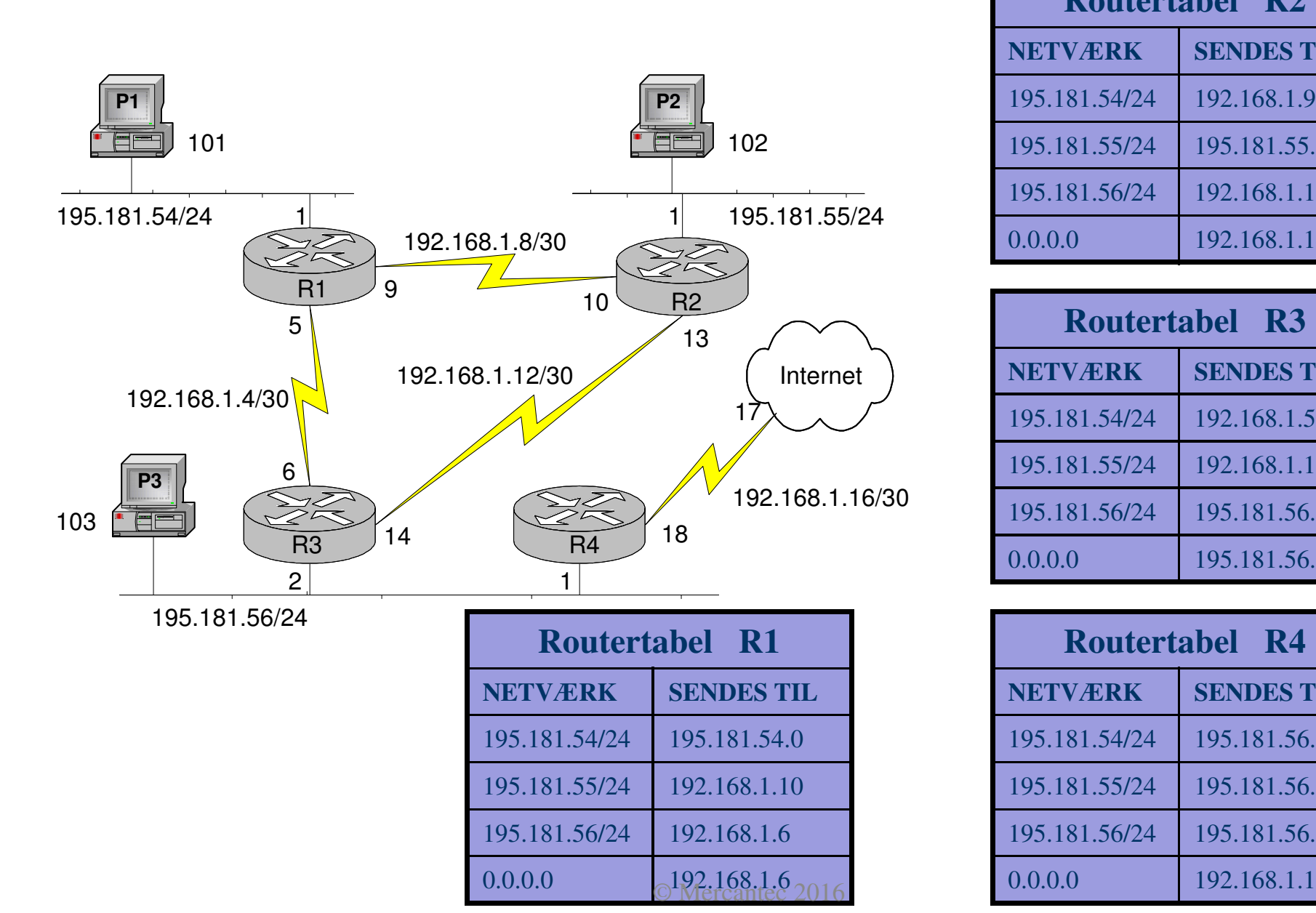

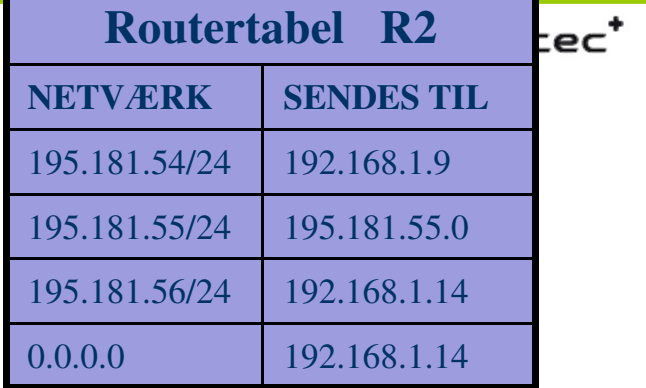

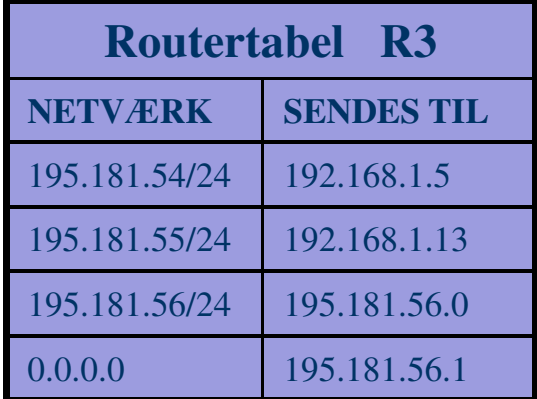

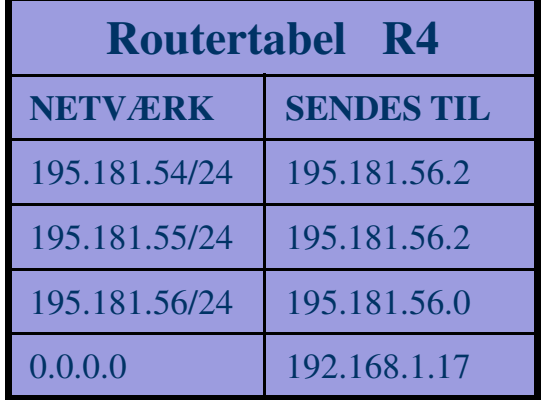

# Statisk kontra dynamisk routing

## HOUSE OF TECHNOLOGY

*<u>Endel at mercontec</u>* 

#### h. **Statiske routes**

- **Service Service** Manuelt opsatte og faste routes i router tabellen
- Ξ De ændres kun når administratoren mener der er behov for det
- $\blacksquare$  Denne form for routing er **meget tidskrævende og besværlig**, idet der **ikke sker en automatisk ændring/opdatering af route tabellen** hvis nettet f.eks. ændres pga. et nedbrud i en netværksforbindelse
- En statisk route kan fx være gateway adressen for en PC

#### $\mathbb{R}^2$ **Dynamiske routes**

- $\blacksquare$  Router protokoller som opsætter router tabellen automatisk og finder den bedste vej at route data. Routen ændres automatisk hvis der sker ændringer i nettet
- **Service Service**  Routing metric (måleenhed til "den bedste vej" at route data) kan være:
	- Belastning, Antal router hop, Båndbredde, Stabilitet, Delay og Pris

# Hvordan virker RIP routing?

## HOUSE OF TECHNOLOGY

- en del af **mercantec** $^{\star}$ 

# Vi tager udgangspunkt i protokollen RIP:

- **En ældre protokol Routing Information Protocol**
- $\blacksquare$ RIP er en Distance Vector protocol
- $\blacksquare$  Routere som bruger RIP sender som standard hele sin Routetabel til alle sine naboroutere hvert 30. Sekund.
- **RIP findes i to versioner** 
	- RIP Version 1. Kan ikke finde ud af subnetting
	- RIP Version 2. Kan finde ud af subnetting.
- **I det følgende afsnit demonstreres RIP protokollens** funktion  $\mathbb{O}% _{k}(G)$

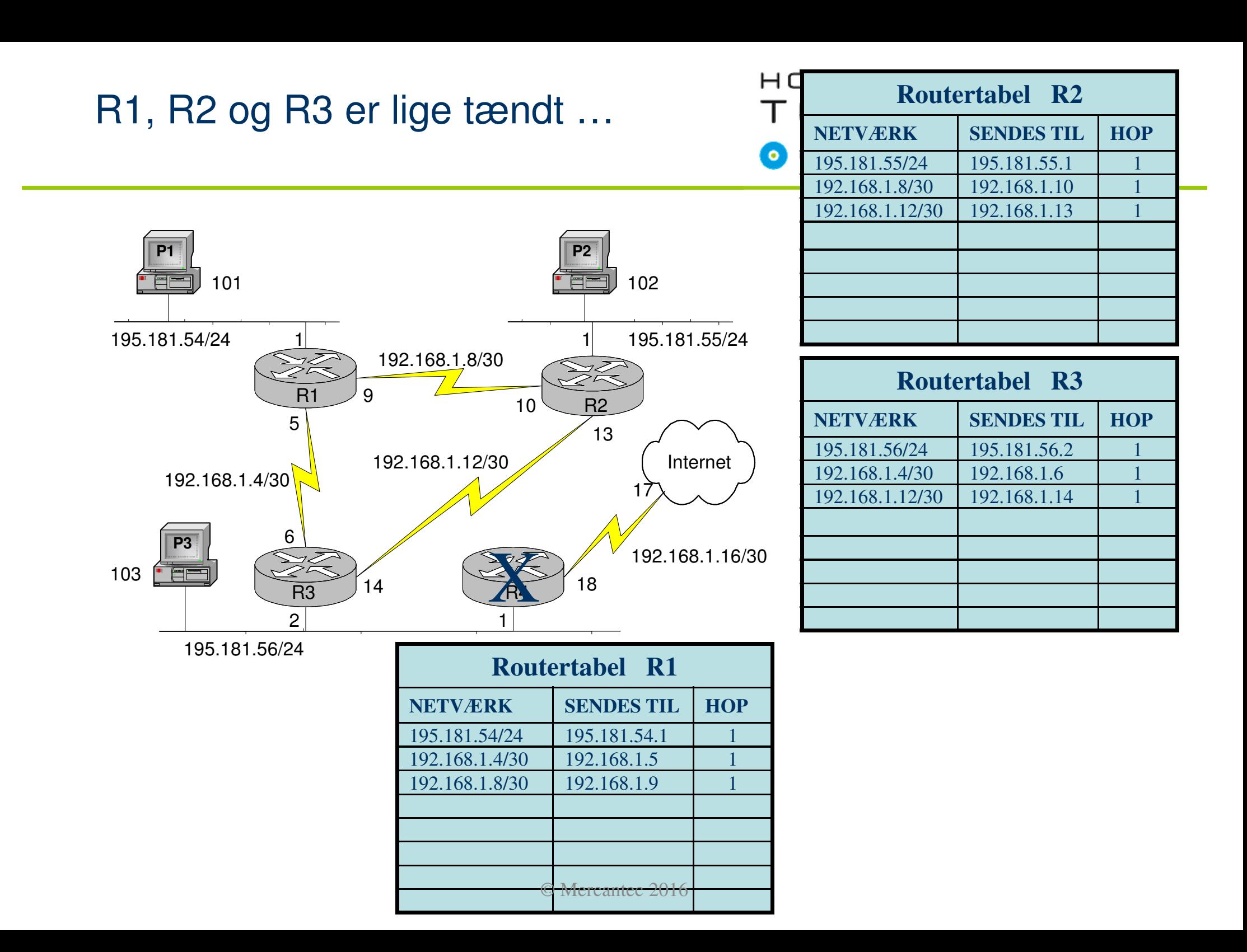

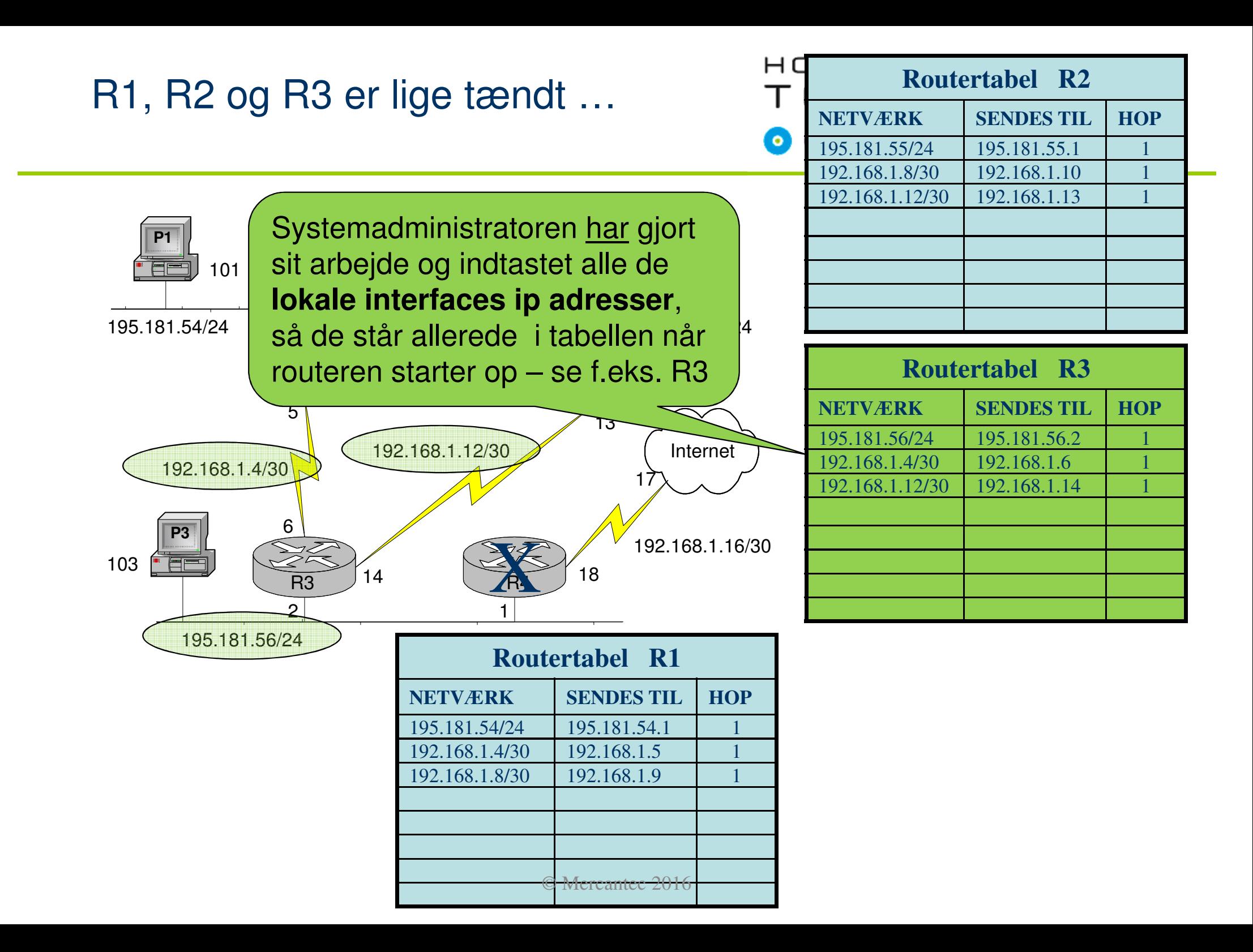

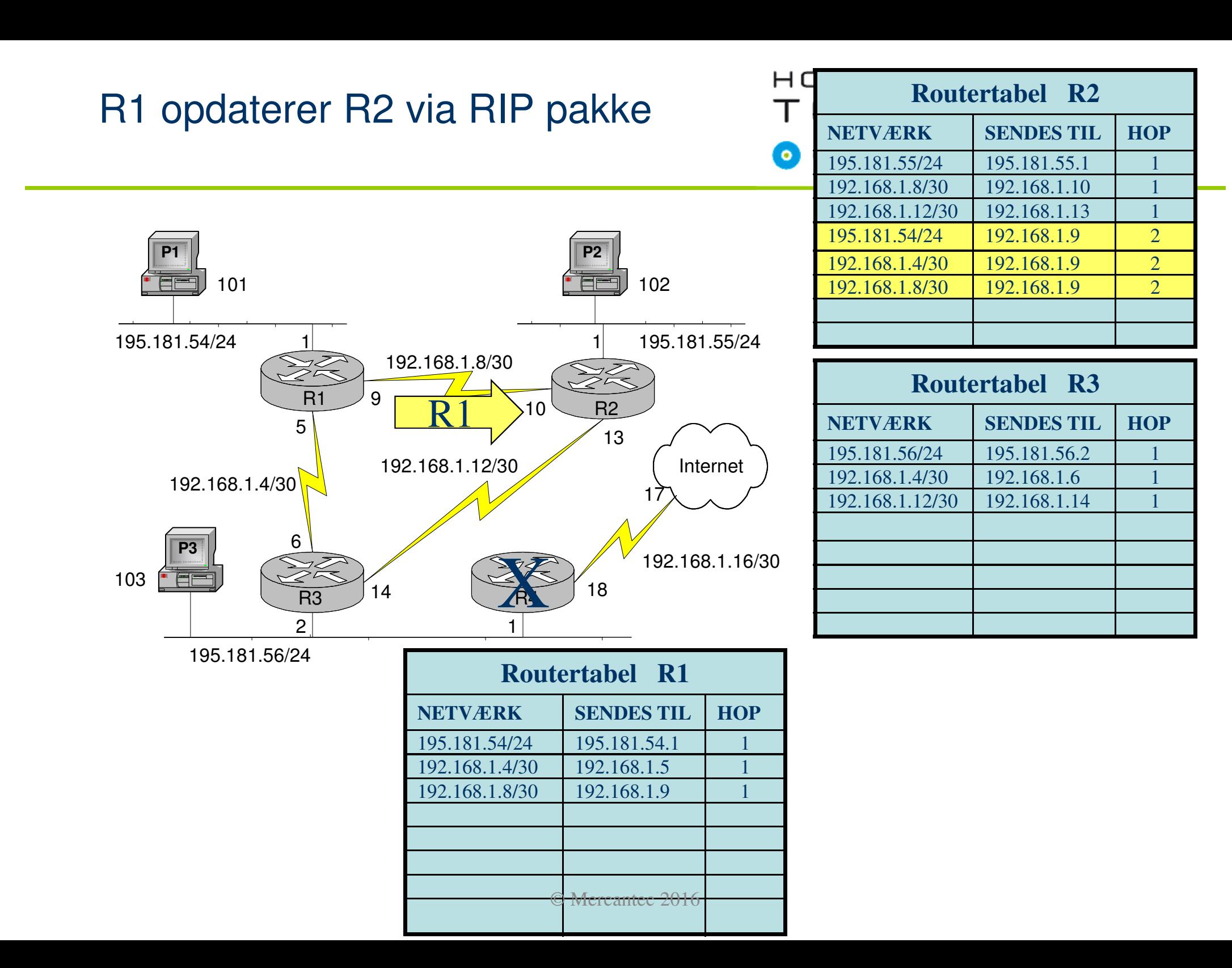

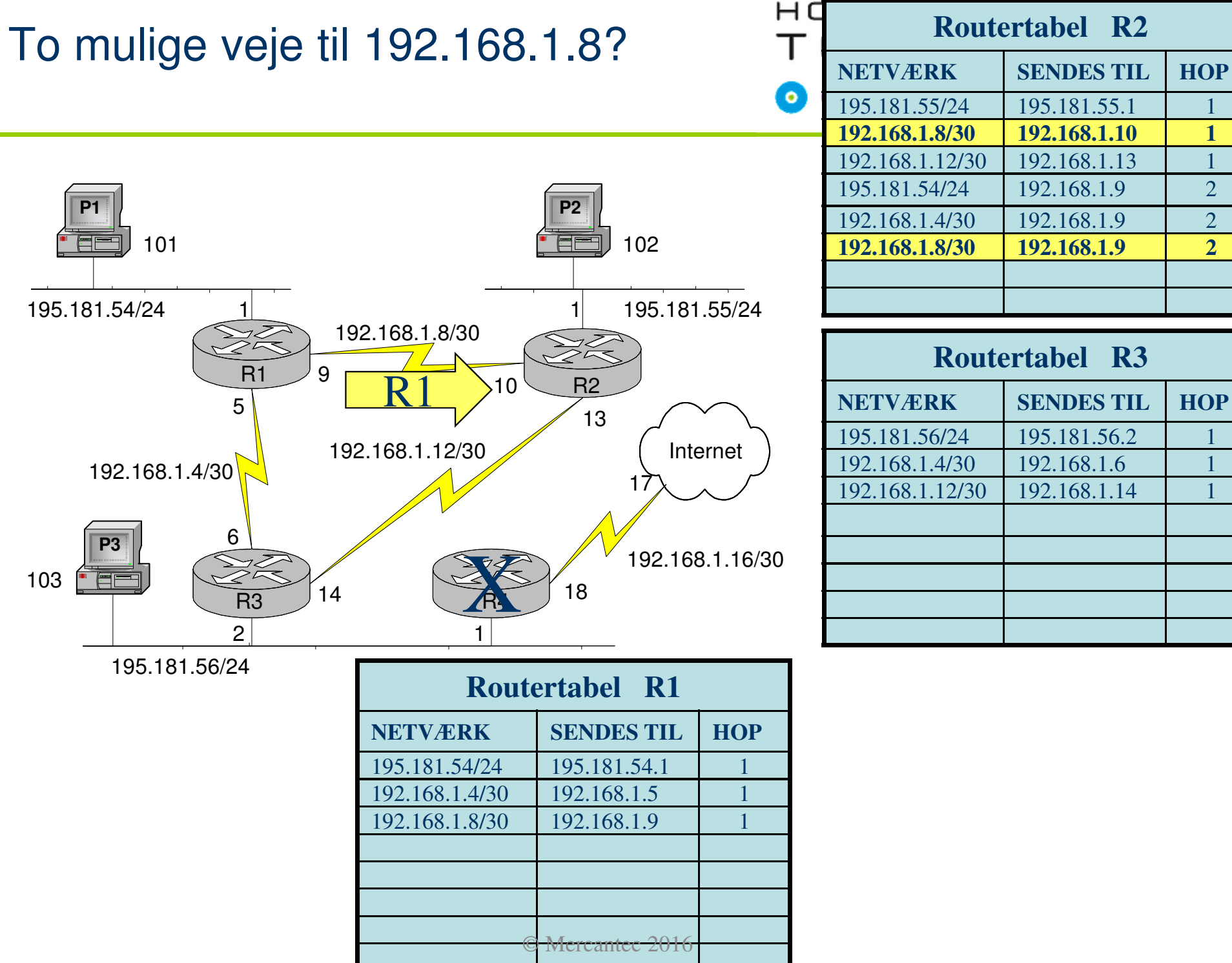

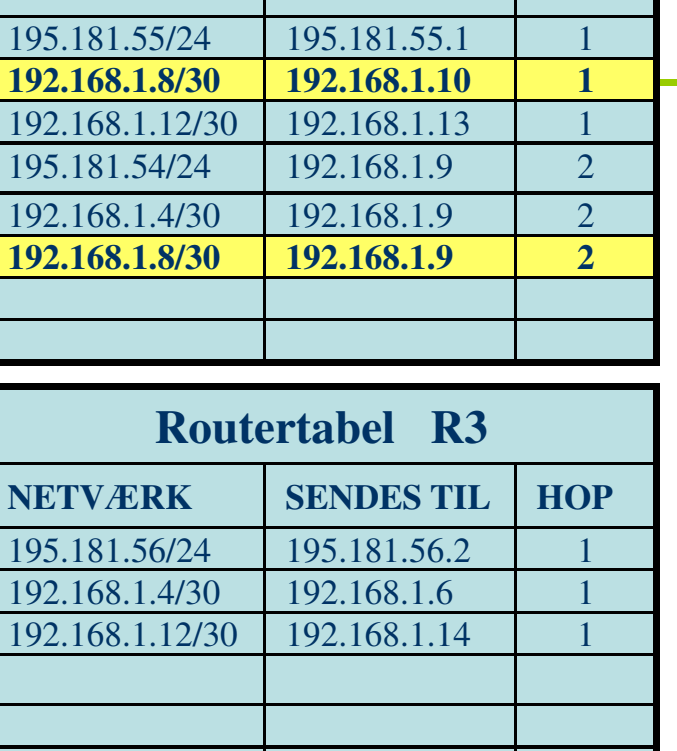

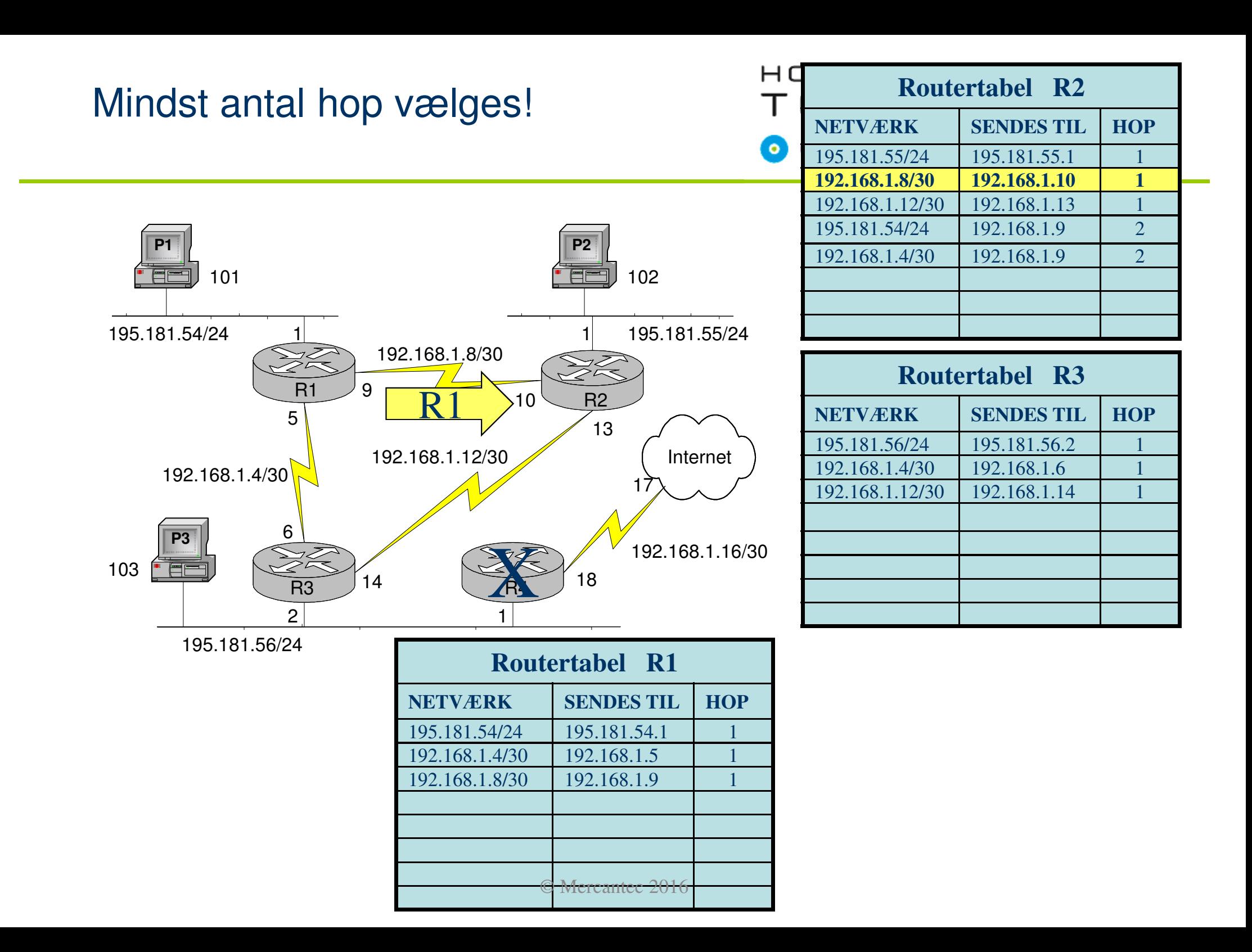

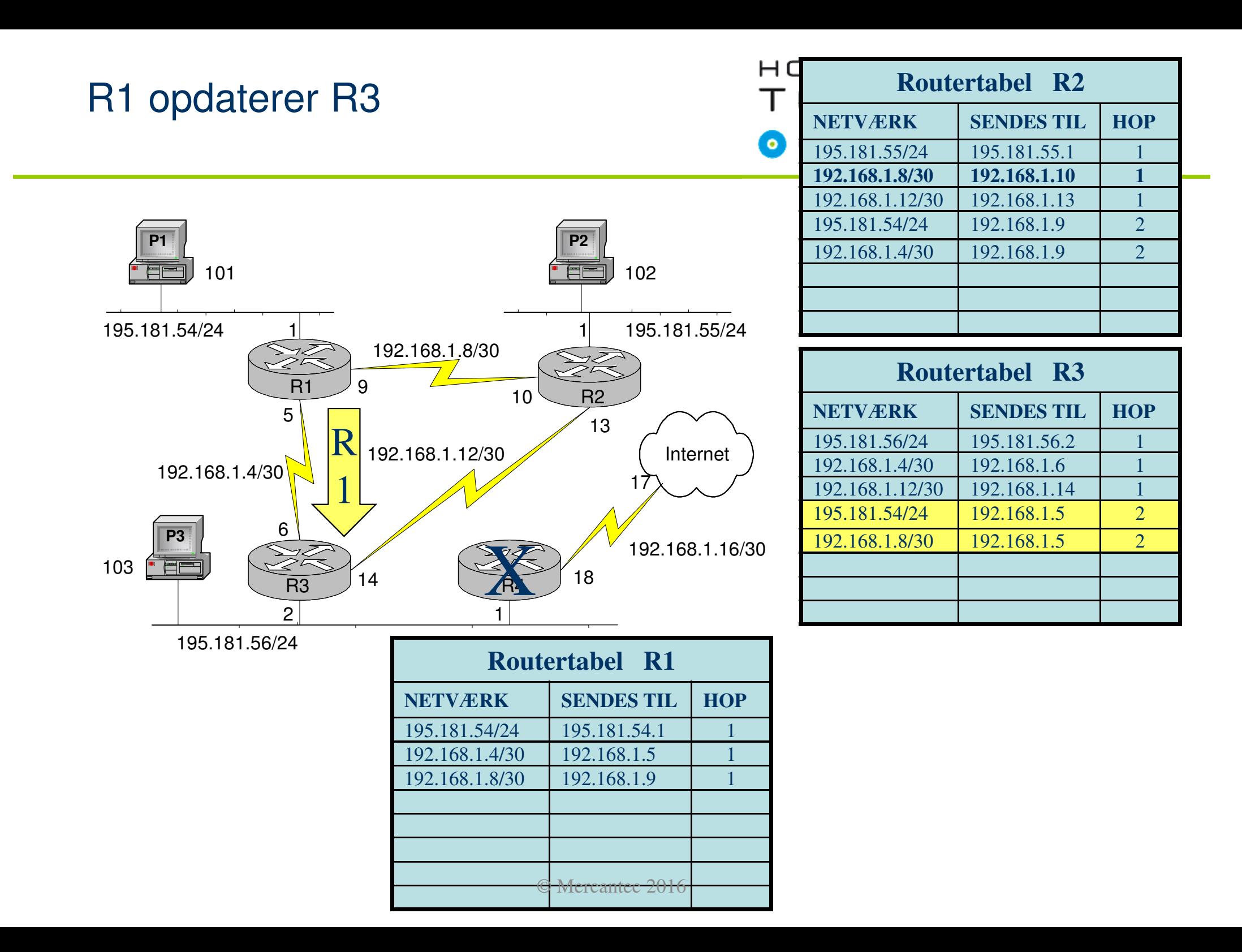

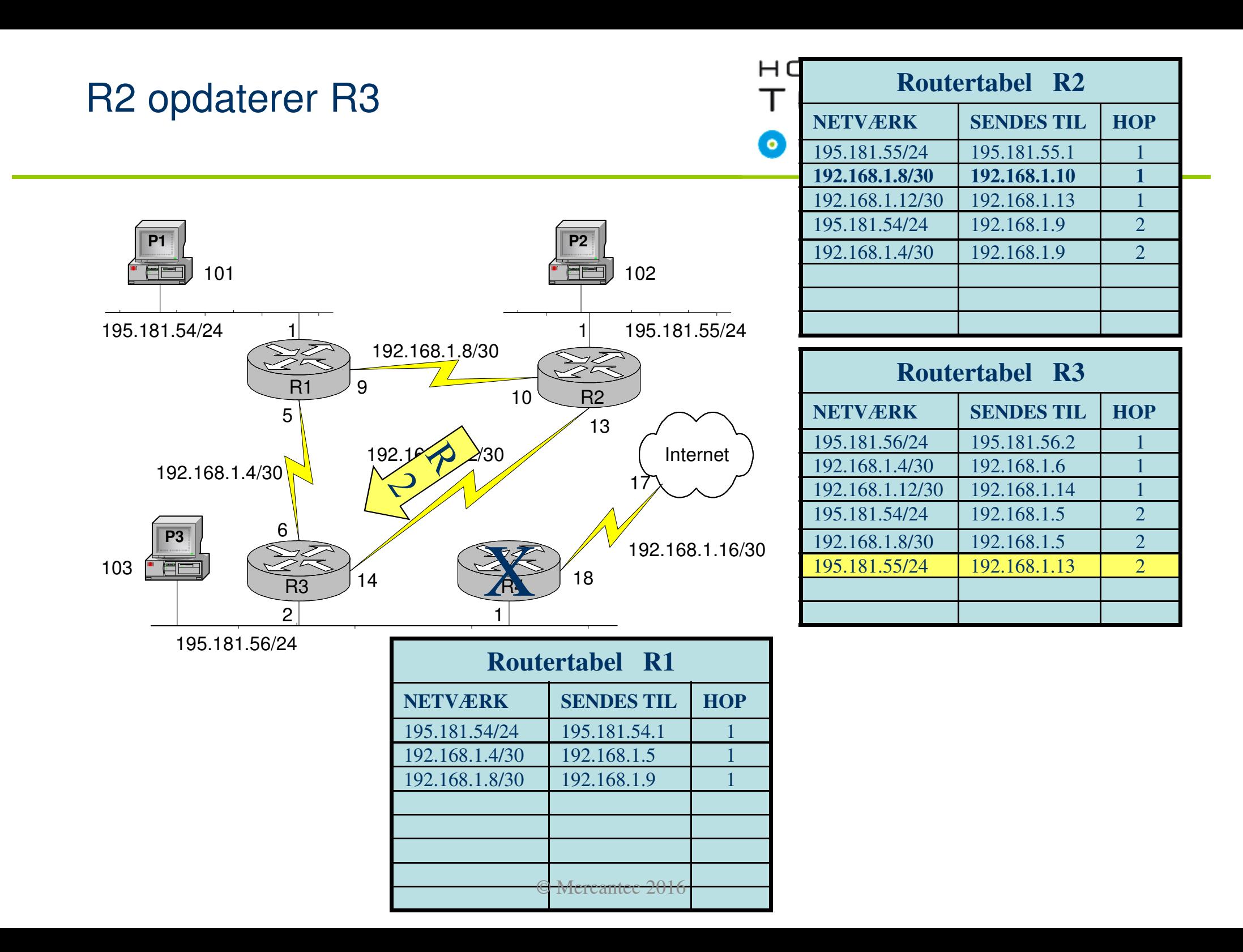

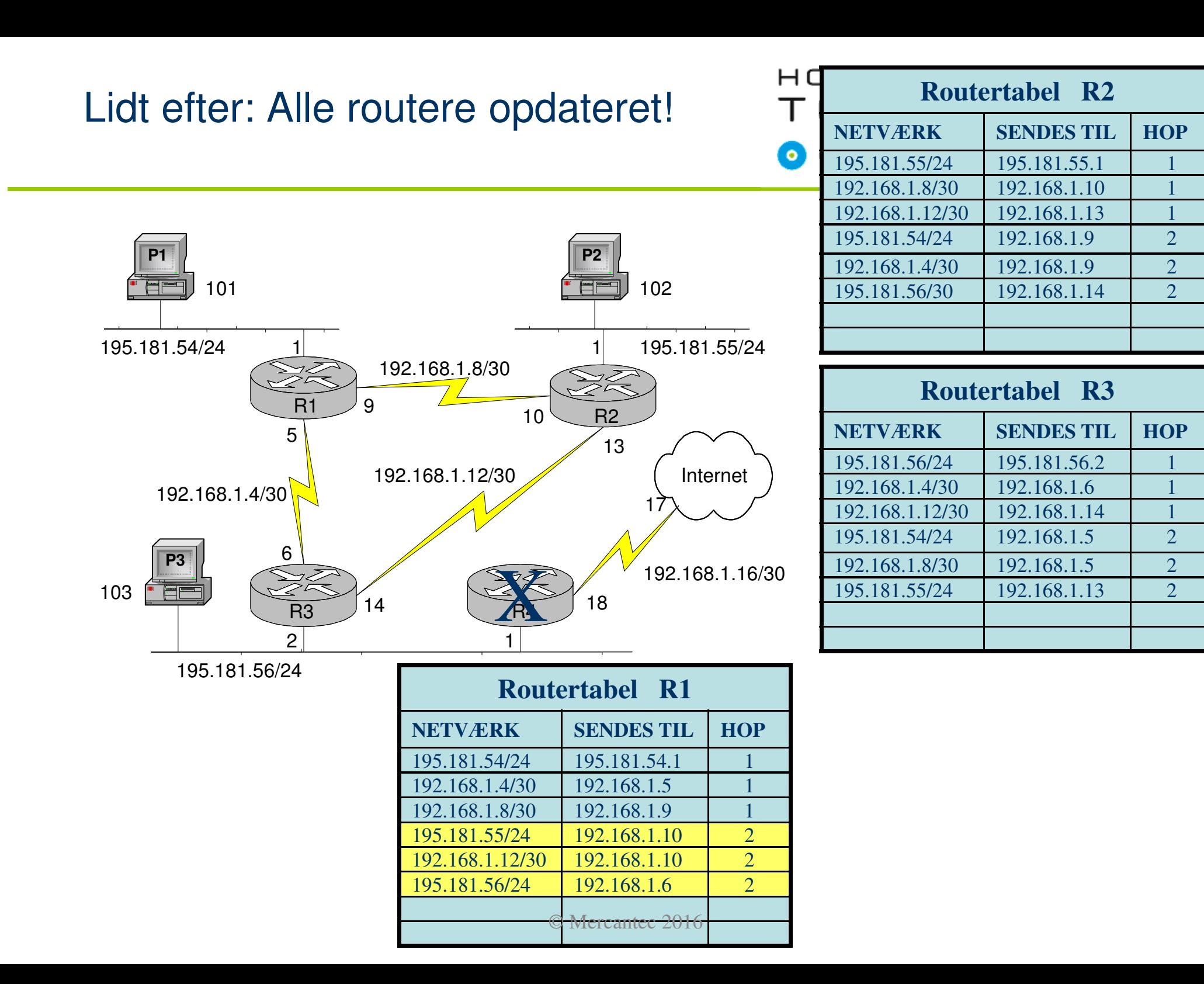

## Default Gateway tændes...

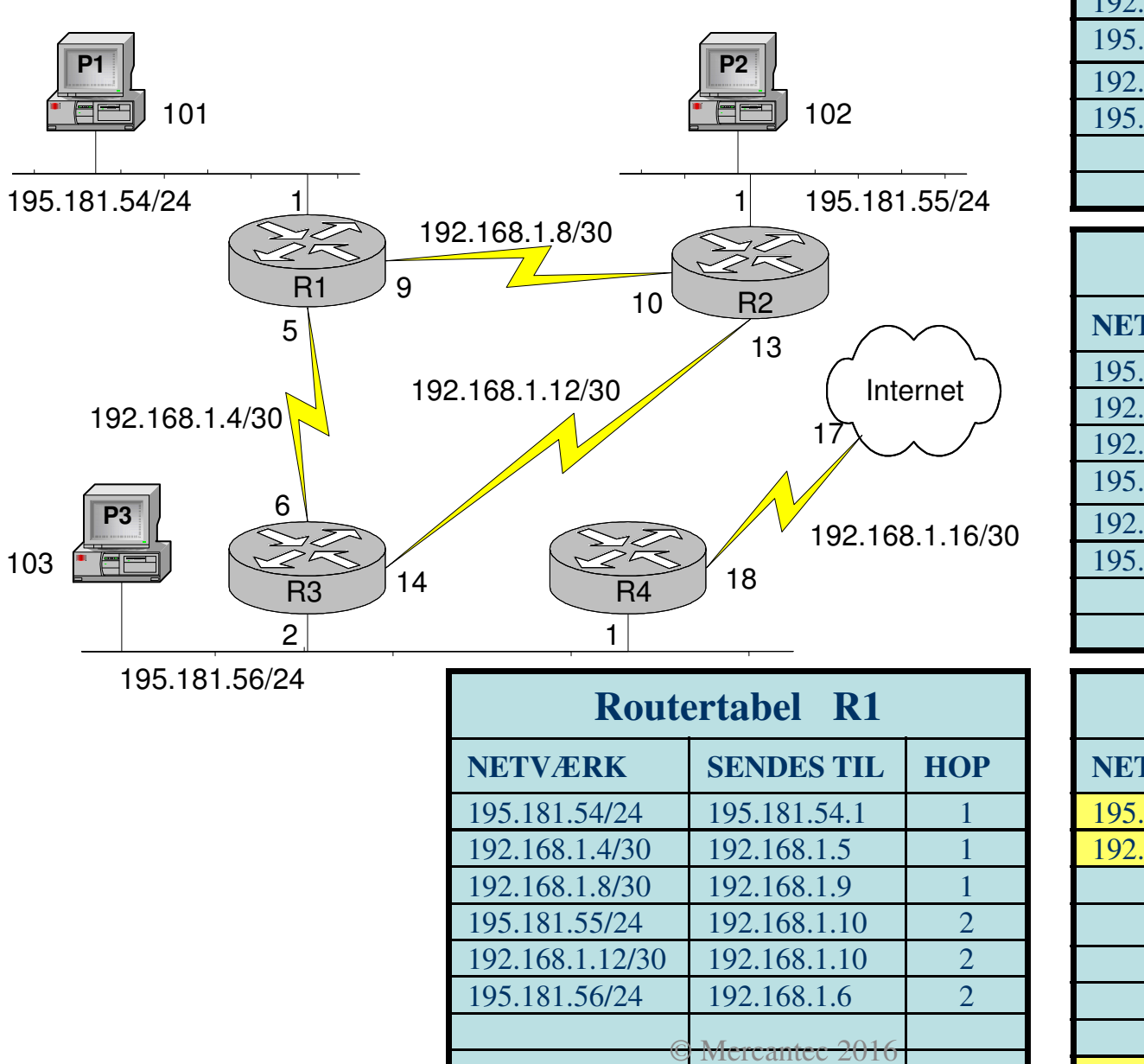

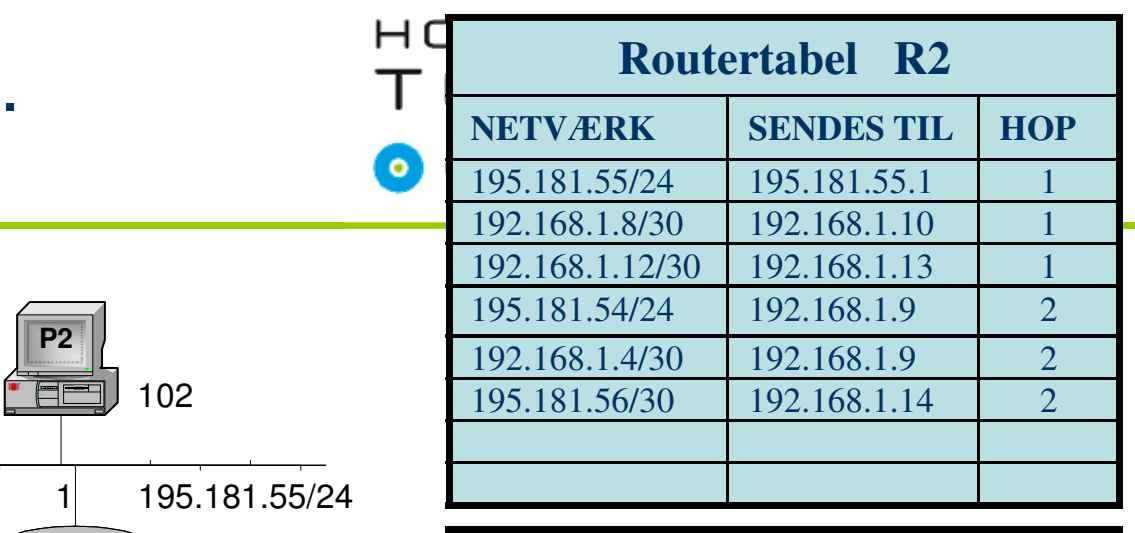

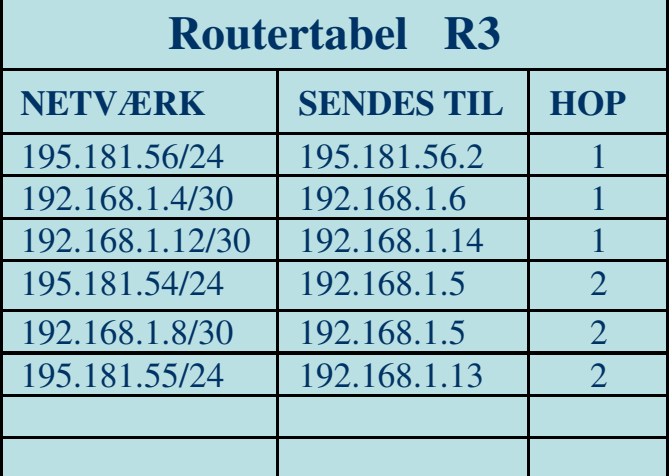

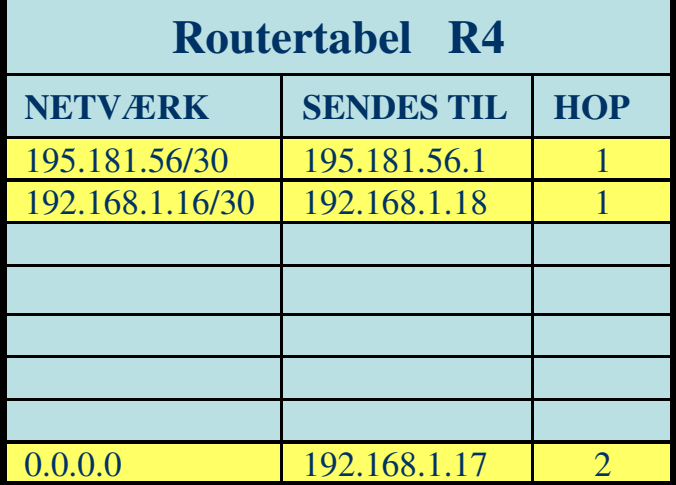

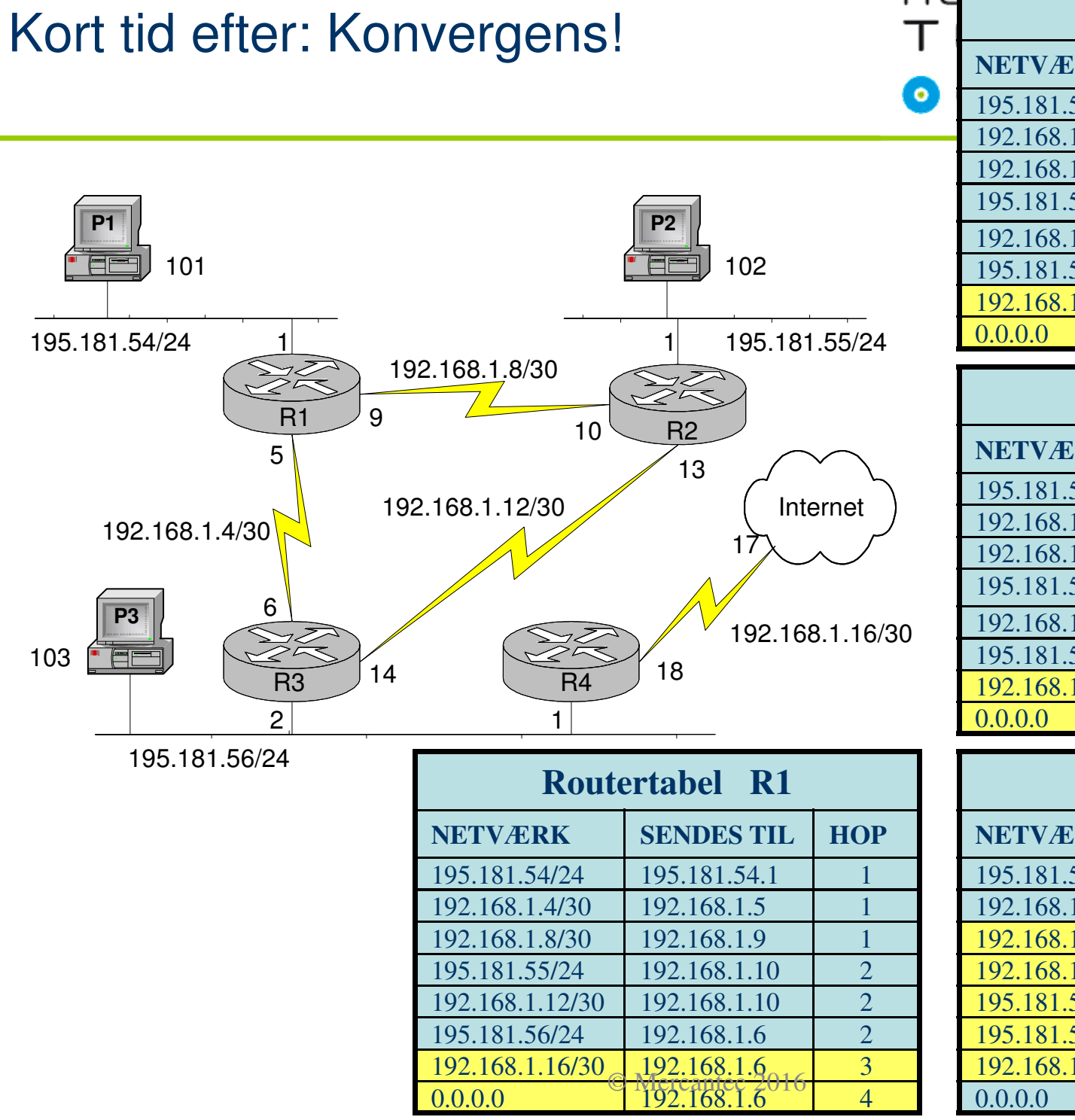

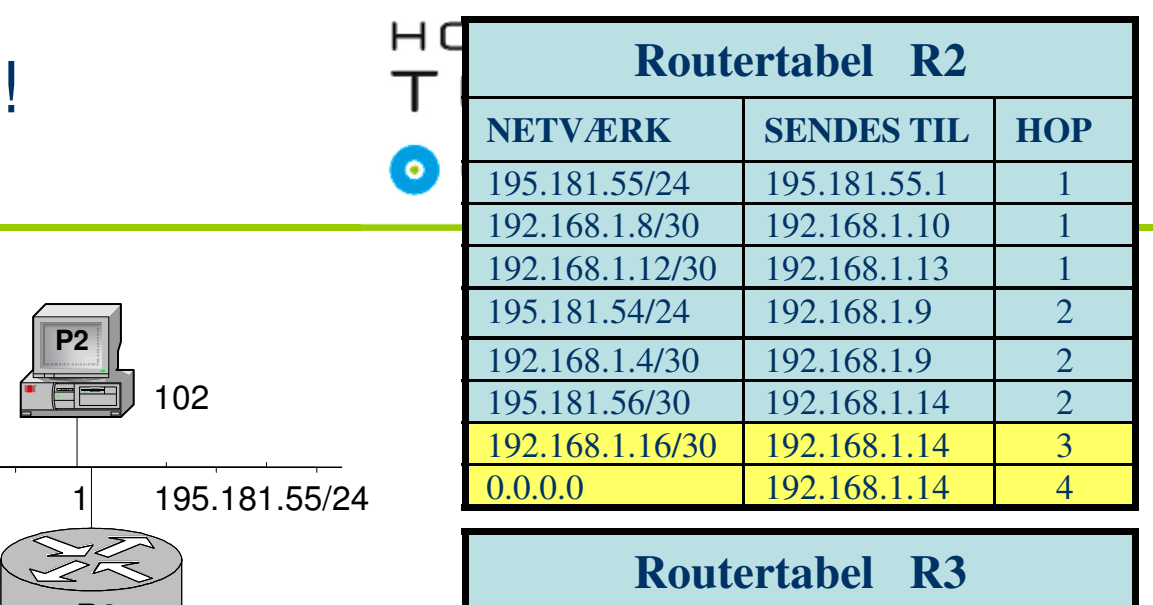

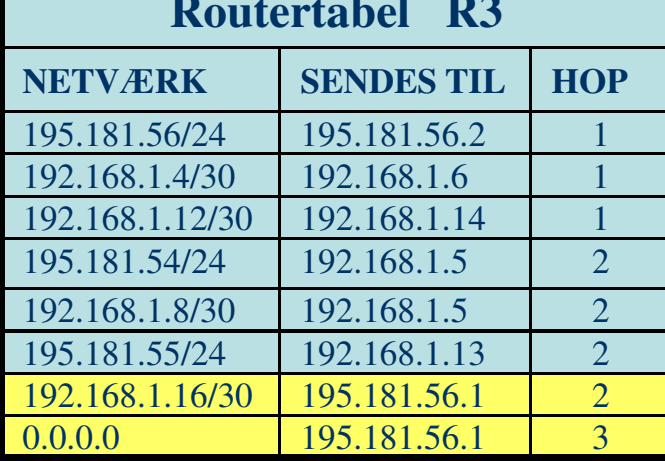

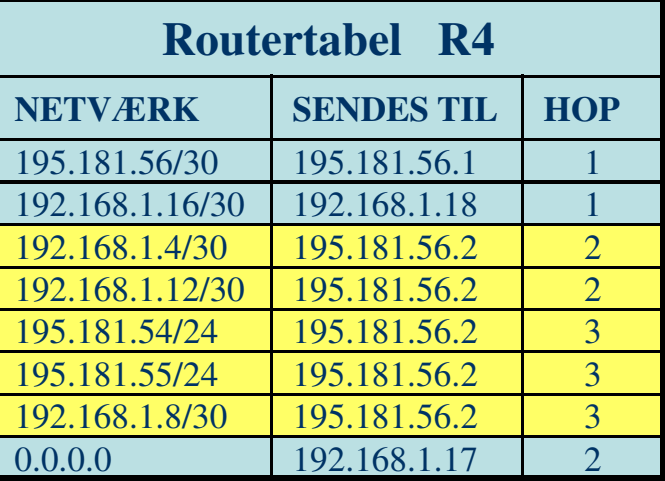

# **RIP** - teknisk set

## HOUSE OF TECHNOLOGY

 $\overline{\phantom{a}}$   $\overline{\phantom{a}}$   $\overline{\phantom{a}}$  at at  $\overline{\phantom{a}}$   $\overline{\phantom{a}}$  at  $\overline{\phantom{a}}$   $\overline{\phantom{a}}$  at  $\overline{\phantom{a}}$  at  $\overline{\phantom{a}}$  at  $\overline{\phantom{a}}$ 

#### п **Maksimum HOP-Count = 15**

- **Service Service**  Dvs. pakkerne kan maksimalt passere 15 routere på deres vej gennem nettet.
- $\blacksquare$  **HOP-Count = 16 betyder uendeligt langt væk**
	- $\blacksquare$  I praksis betyder det, at det interface på routeren der normalt har forbindelse med IP nettet (det logiske net) hvor HOP-Count er på 16, ikke har kontakt til nettet. Det logiske netværk kan ikke nås og fjernes derfor fra routetabellen.

#### h. **Split-Horizon.**

 $\blacksquare$  En router sender ikke oplysninger tilbage til naboroutere som den har modtaget fra dem.

# RIP - teknisk set (fortsat)

## HOUSE OF TECHNOLOGY

 $\overline{\phantom{a}}$  and elect  $\overline{\phantom{a}}$  mercantec<sup>+</sup>

# **Fordele**

- **Simpel opdatering.**
- **Simpel implementering.**
- $\blacksquare$ God til mindre net. Op til Ca. 20 routere
- $\blacksquare$ Hvis nettet kun består af Cisco-routere se IGRP

#### $\blacksquare$ **Ulemper**

- **Periodiske opdateringer fylder båndbredde**
- **Contract Contract Contract Contract Contract Contract Contract Contract Contract Contract Contract Contract C** Langsom til at "konvergere". (Opdatere)
- Uegnet til større net.
- **Contract Contract Contract Contract Contract Contract Contract Contract Contract Contract Contract Contract C** Tager ikke hensyn til båndbredde eller andre parametre.

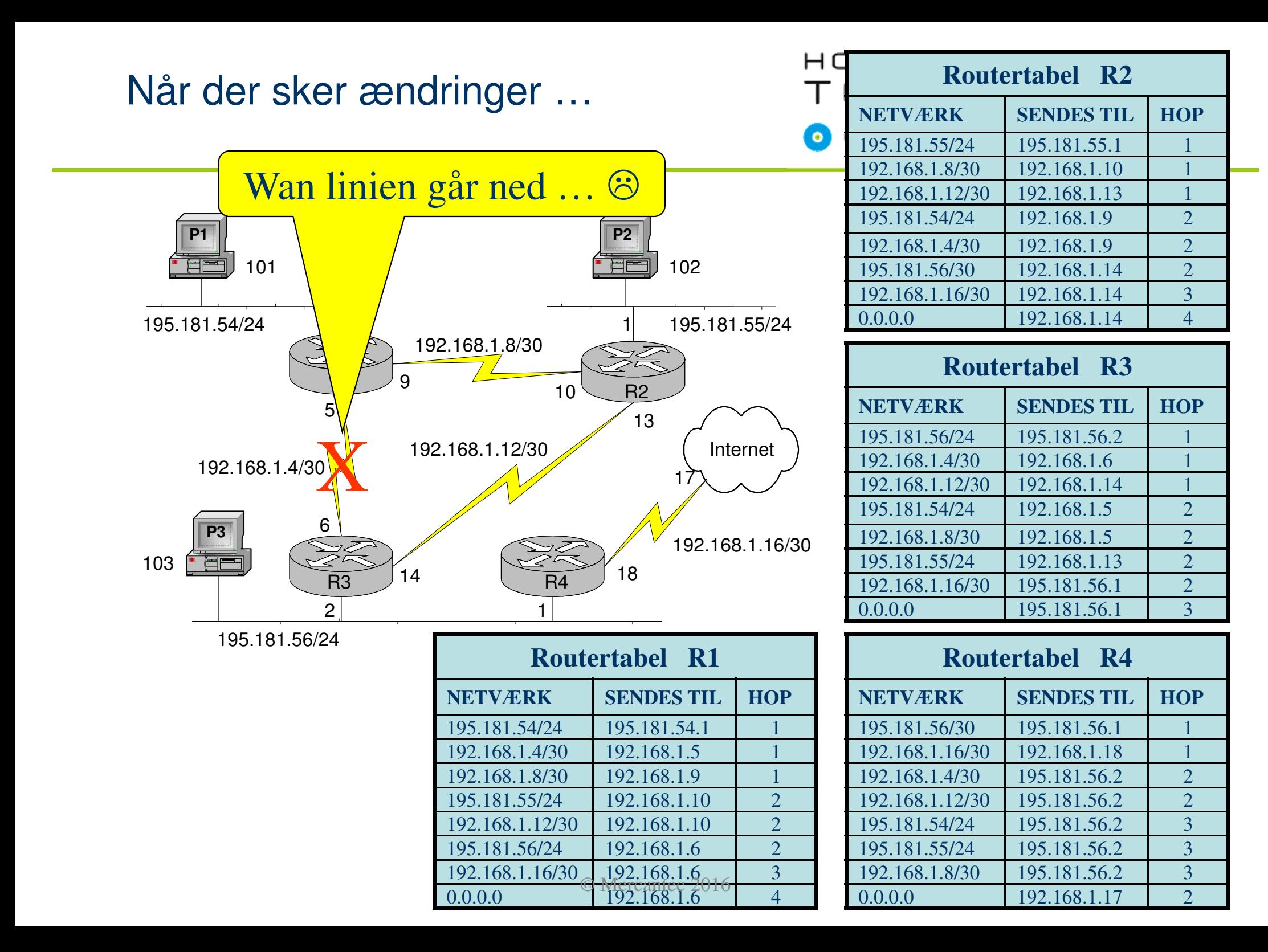

## R1 og R3 'opdager' tabt WAN

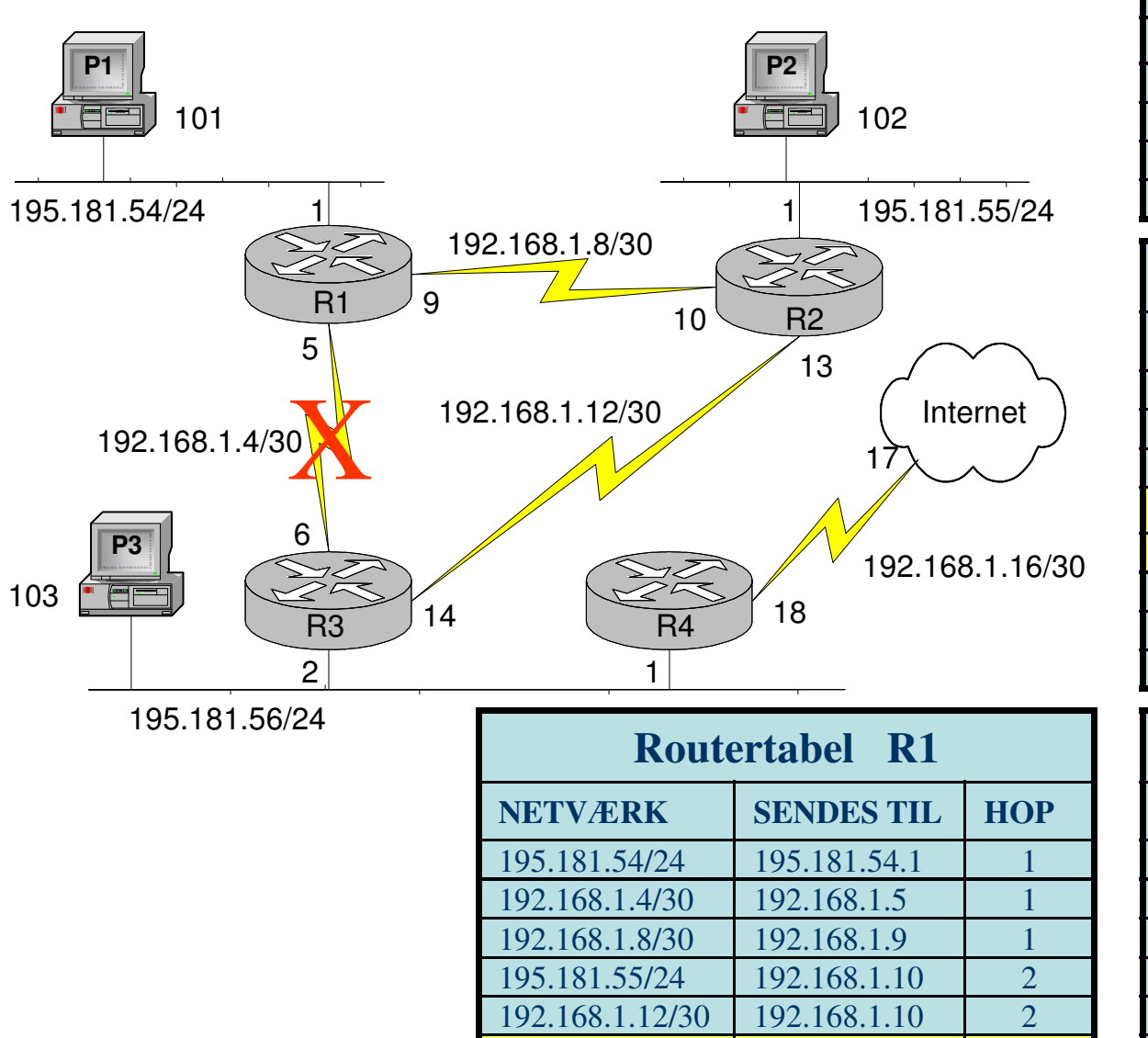

195.181.56/24 192.168.1.6

 $192.168.1.16/30$  192.168.1.6

0.0.0.0 192.168.1.6 16

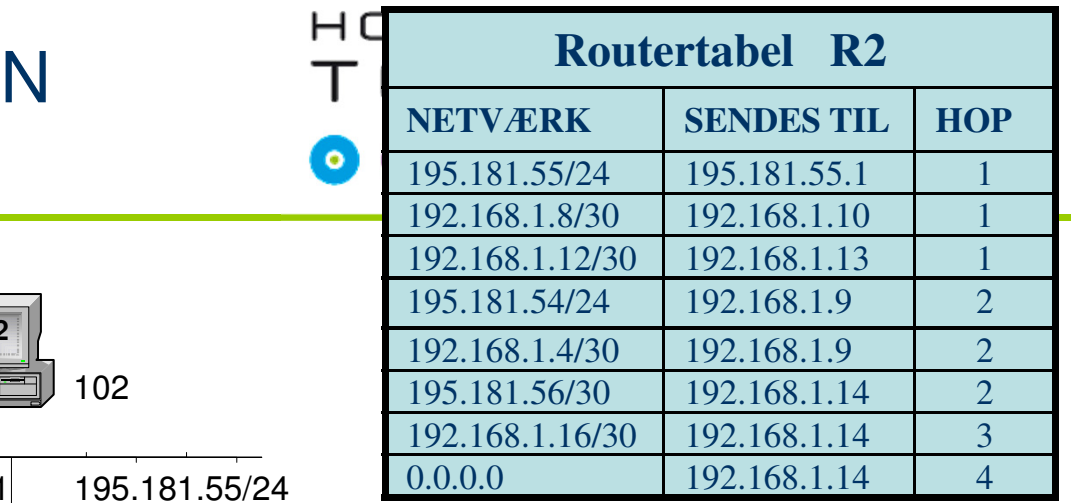

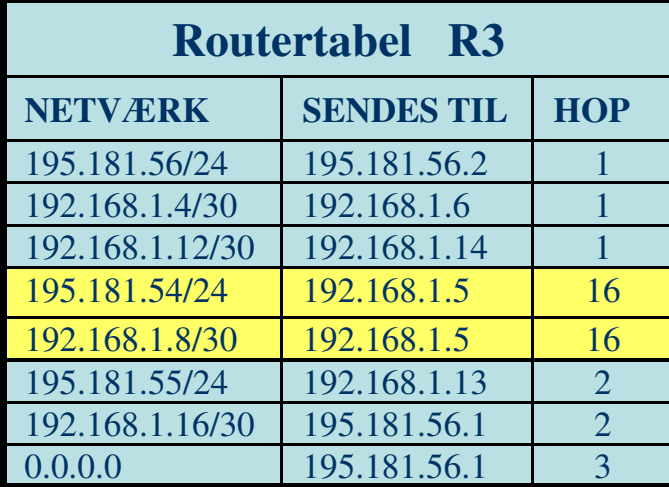

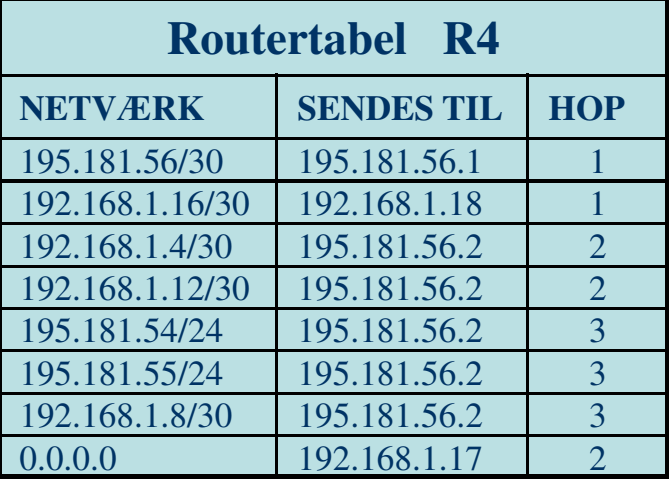

16

16

16

# Nye router giver igen konvergens!

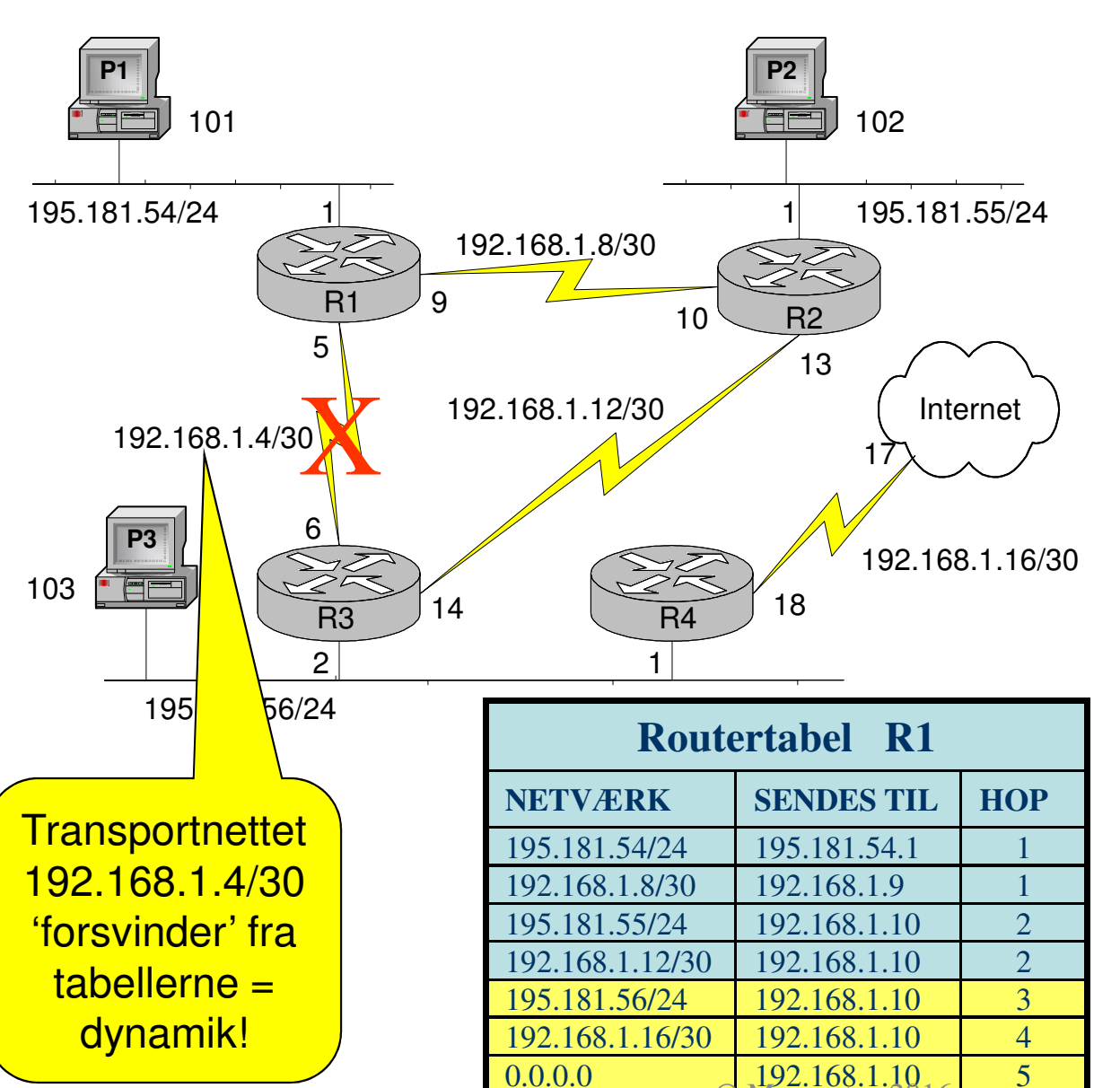

© Mercantec 2016

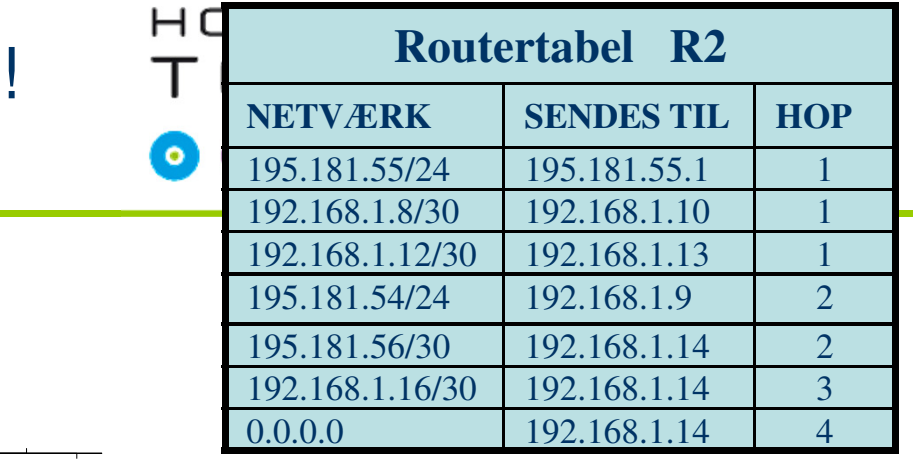

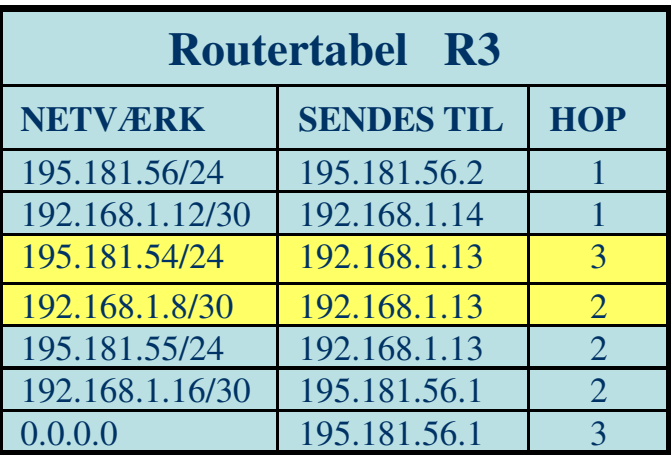

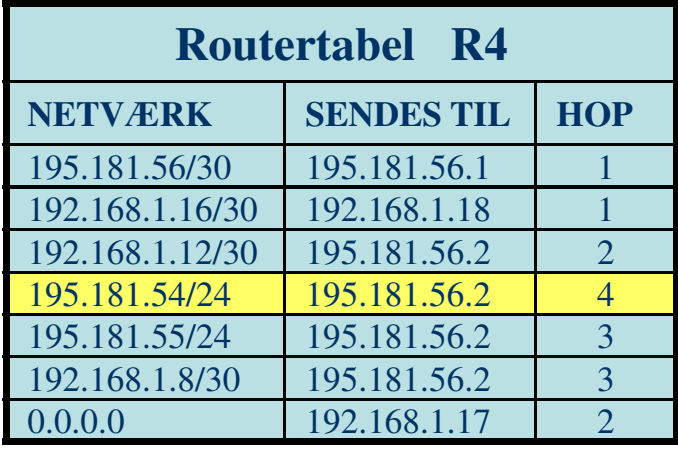

## HOUSE OF TECHNOLOGY

 $\overline{\phantom{a}}$  and elect  $\overline{\phantom{a}}$  mercantec<sup>+</sup>

# **EIGRP** - Enhanced Interior Gateway Routing Protocol

- **-** Den er Cisco proprietær.
- $\blacksquare$ Det er en forbedret RIP protokol.
- **Fordele:** 
	- Kan finde ud af store net
		- Maksimum HOP-Count = 255
	- Kan "måle" afstand mellem net på kombinationer opsat af:
		- Hop-count, Båndbredde, forsinkelse, belastning, pålidelighed og pakkestørrelse.

# **Link State** protokoller

## HOUSE OF **TECHNOLOGY**

 $-$ en del af  $mercan$  $\epsilon$ e $\epsilon^*$ 

- En helt anden type routing protokol end distance vector typen er **link state** protokollen:
	- Link State = **forbindelsens tilstand**
		- Link state **UP** eller Link state **DOWN**
	- Hvis en link ændrer state sendes en **LSA** pakke til alle andre routere som er med i protokol-samarbejdet
	- $\blacksquare$  Alle routere prøver nu aktivt at finde en ny vej frem til netværket bag den defekte link og de 'snakker sammen' via protokollen undervejs
	- 'Bedste vej' til netværket udregnes ved hjælp af en **algoritme** kaldet **Shortest Path First**, SFP
		- **-** Algoritmen er udviklet af professor Dijkstra, en hollandsk matematiker  $\odot$

# R4 'bygger' Dijkstra topologi træ …

#### HOUSE OF **TECHNOLOGY**  $\bullet$  O  $\odot$

 $-$ en del af  $m$ ercantec $\overline{\phantom{a}}^*$ 

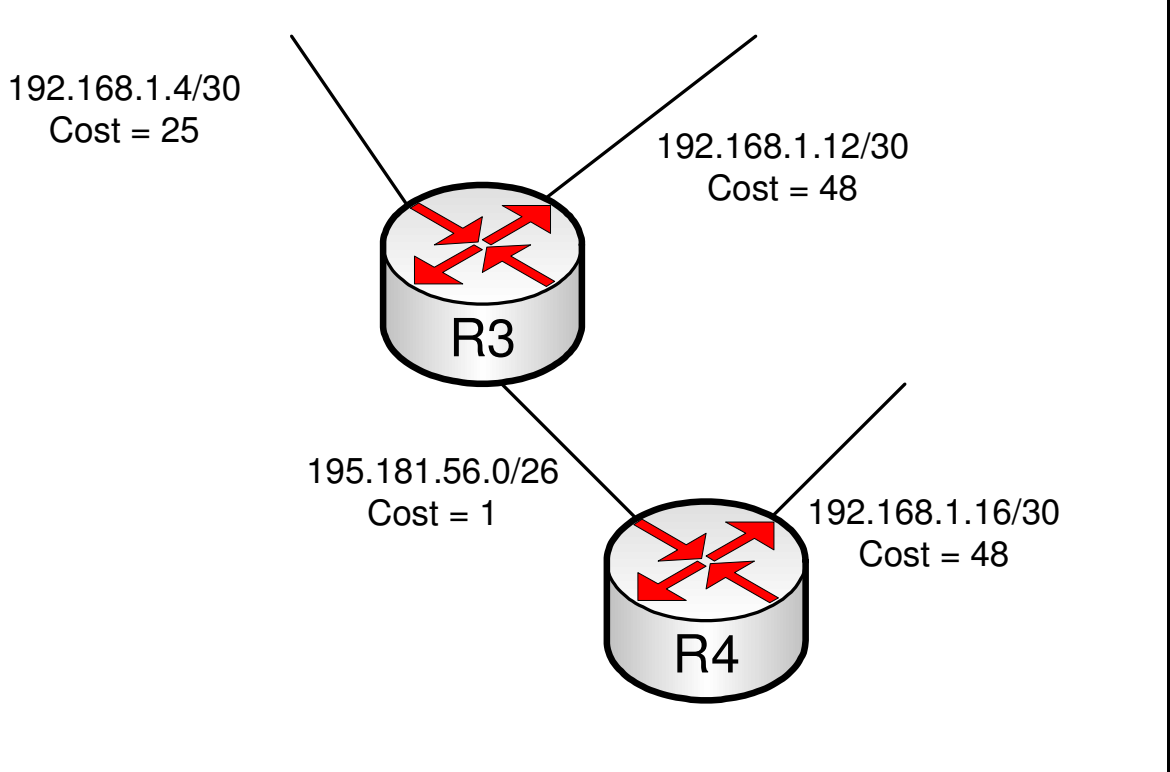

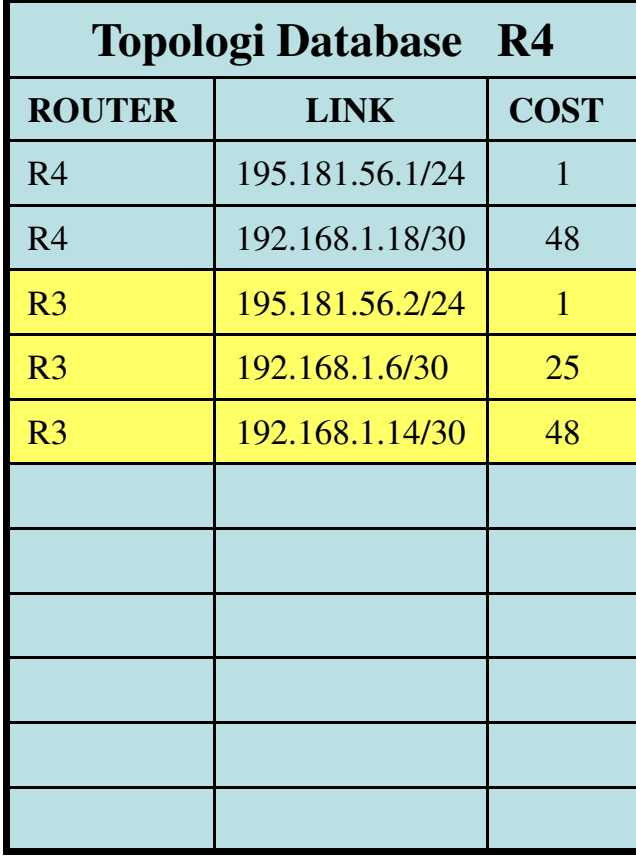

# Link State – og dens fordele  $\odot$

## HOUSE OF **TECHNOLOGY**

 $\overline{\phantom{a}}$  and elect  $\overline{\phantom{a}}$  mercantec<sup>+</sup>

- $\blacksquare$  Link State routingsprotokol sender ikke hele route-tabeller
	- ٠ Kun små Link State Advertisments - LSA'er – sendes mellem routerne
	- $\blacksquare$ Dette **sparer båndbredde** og giver **meget hurtig konvergens i nettet**
	- ٠ Kan håndtere **meget store netværk**
- $\mathbb{R}^2$  Eksempler på link state protokoller:
	- **BEPREPT** (Open Shortest Path First)
	- $\mathbb{R}^n$ **IS-IS** (Intermediate System to Intermediate System)